# Package 'APAlyzer'

May 10, 2024

<span id="page-0-0"></span>Type Package

Title A toolkit for APA analysis using RNA-seq data

Version 1.18.0

Description Perform 3'UTR APA, Intronic APA and gene expression analysis using RNA-seq data.

biocViews Sequencing, RNASeq, DifferentialExpression, GeneExpression, GeneRegulation, Annotation, DataImport, Software

Imports GenomicRanges, GenomicFeatures, GenomicAlignments, DESeq2, ggrepel, SummarizedExperiment, Rsubread, stats, ggplot2, methods, rtracklayer, VariantAnnotation, dplyr, tidyr, repmis, Rsamtools, HybridMTest

Suggests knitr, rmarkdown, BiocStyle, org.Mm.eg.db, AnnotationDbi, TBX20BamSubset, testthat, pasillaBamSubset

URL <https://github.com/RJWANGbioinfo/APAlyzer/>

#### BugReports <https://github.com/RJWANGbioinfo/APAlyzer/issues>

VignetteBuilder knitr

License LGPL-3

Encoding UTF-8

**Depends** R  $(>= 3.5.0)$ 

git\_url https://git.bioconductor.org/packages/APAlyzer

git\_branch RELEASE\_3\_19

git\_last\_commit 2f81d23

git\_last\_commit\_date 2024-04-30

Repository Bioconductor 3.19

Date/Publication 2024-05-10

Author Ruijia Wang [cre, aut] (<<https://orcid.org/0000-0002-4211-5207>>), Bin Tian [aut], Wei-Chun Chen [aut]

Maintainer Ruijia Wang <rjwang.bioinfo@gmail.com>

# <span id="page-1-0"></span>**Contents**

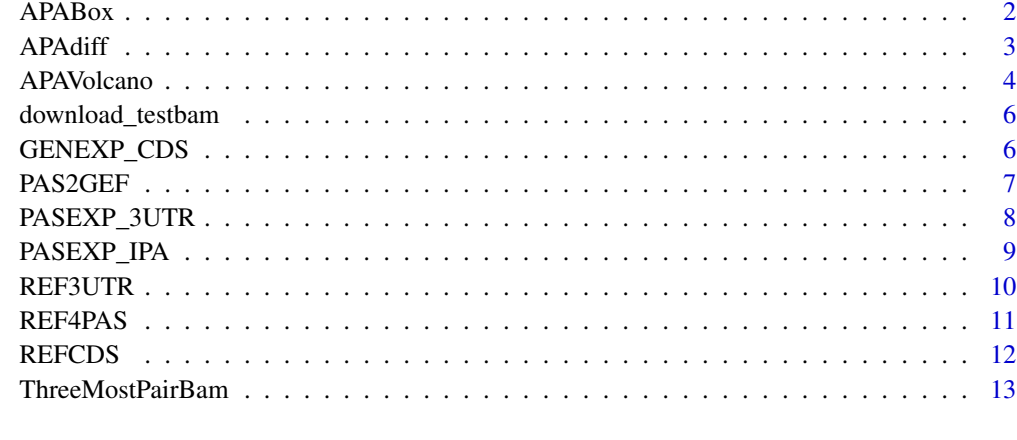

#### **Index** 2008 **[14](#page-13-0)**

APABox *APABox, APA RED Box plotting*

# Description

APA RED Box plotting

# Usage

APABox (df, xlab = "APAreg", ylab = "RED", plot\_title = NULL)

# Arguments

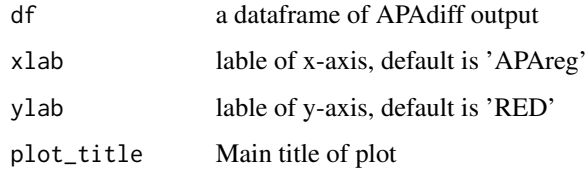

# Value

The function APABox return a Box plot.

# Author(s)

Ruijia Wang

#### <span id="page-2-0"></span>APAdiff 3

# Examples

```
library("TBX20BamSubset")
   library("Rsamtools")
   flsall = getBamFileList()
   extpath = system.file("extdata",
    "mm9_TBX20.APAout.RData", package="APAlyzer")
   load(extpath)
    sampleTable1 = data.frame(samplename = c(names(flsall)),
       condition = c(rep("NT",3),rep("KD",3)))
    sampleTable2 = data.frame(samplename = c("SRR316184","SRR316187"),
       condition = c("NT","KD"))
    ## 3'UTR APA plot
    test_3UTRmuti=APAdiff(sampleTable1,DFUTRraw,
   conKET='NT',trtKEY='KD',PAS='3UTR',CUTreads=0)
UTR_APA_PLOTBOX=APABox(test_3UTRmuti, plot_title='3UTR APA')
   ## IPA plot
   test_IPAmuti=APAdiff(sampleTable1,IPA_OUTraw,
   conKET='NT',trtKEY='KD',PAS='IPA',CUTreads=0)
IPA_PLOTBOX=APABox(test_IPAmuti, plot_title='IPA')
```
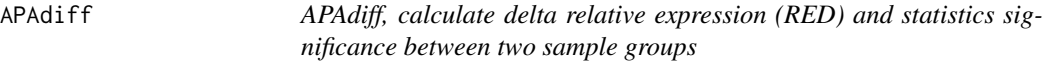

# Description

Calculate delta relative expression (RED) and statistics significance between two sample groups.

#### Usage

```
APAdiff(sampleTable,mutiraw, conKET='NT',
trtKEY='KD', PAS='3UTR', CUTreads=0, p_adjust_methods="fdr", MultiTest='unpaired t-test')
```
#### Arguments

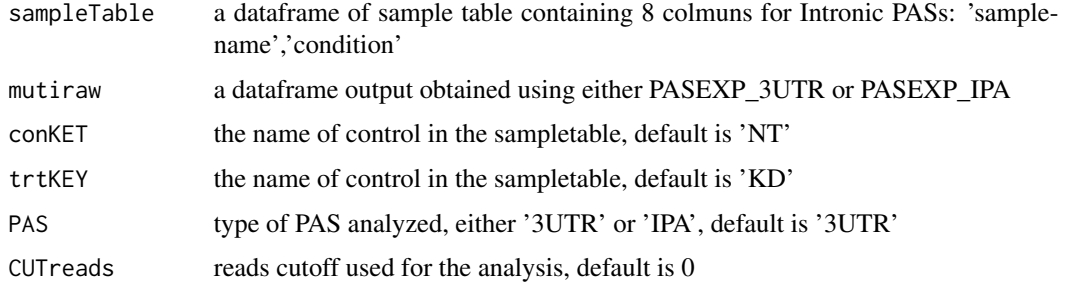

<span id="page-3-0"></span>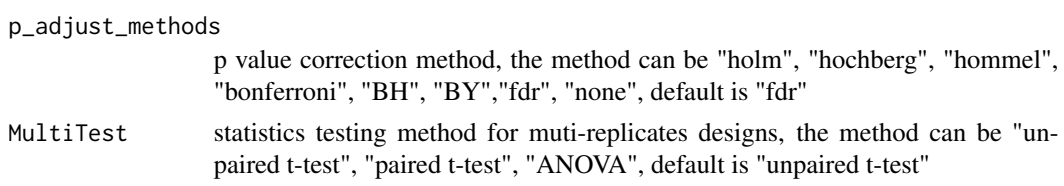

#### Value

The function APAdiff return a dataframe containning RED, pvalue and regulation pattern (UP, DN or NC) for either each gene (3'UTR APA) or each PAS (IPA).

#### Author(s)

Ruijia Wang

#### Examples

```
library("TBX20BamSubset")
 library("Rsamtools")
 flsall = getBamFileList()
 extpath = system.file("extdata",
 "mm9_TBX20.APAout.RData", package="APAlyzer")
 load(extpath)
 sampleTable1 = data.frame(samplename = c(names(flsall)),
     condition = c(rep("NT", 3), rep("KD", 3)))sampleTable2 = data.frame(samplename = c("SRR316184","SRR316187"),
     condition = c("NT", "KD")## Analysis 3'UTR APA between KD and NT group using muti-replicates
 test_3UTRmuti=APAdiff(sampleTable1,DFUTRraw,
conKET='NT',trtKEY='KD',PAS='3UTR',CUTreads=0,p_adjust_methods="fdr",MultiTest='unpaired t-test')
 ## Analysis 3'UTR APA between KD and NT group without replicates
 test_3UTRsing=APAdiff(sampleTable2,DFUTRraw,
 conKET='NT',trtKEY='KD',PAS='3UTR',CUTreads=0,p_adjust_methods="fdr")
 ## Analysis IPA between KD and NT group
 test_IPAmuti=APAdiff(sampleTable1,IPA_OUTraw,
conKET='NT',trtKEY='KD',PAS='IPA',CUTreads=0,p_adjust_methods="fdr",MultiTest='unpaired t-test')
 ## Analysis IPA between KD and NT group without replicates
 test_IPAsing=APAdiff(sampleTable2,IPA_OUTraw,
 conKET='NT',trtKEY='KD',PAS='IPA',CUTreads=0,p_adjust_methods="fdr")
```
APAVolcano *APAVolcano, APA Volcano plotting*

#### Description

APA Volcano plotting

# APAVolcano 5

# Usage

```
APAVolcano (df, Pcol = "pvalue",PAS='3UTR',
top = -1, markergenes = NULL,
y_cutoff = 0.05, xlab = "RED", ylab = "-Log10(P-value)",PAScolor = c("gray80", "red", "blue"),
alpha = 0.75, plot\_title = NULL,
width = 4, height = 2.5)
```
# Arguments

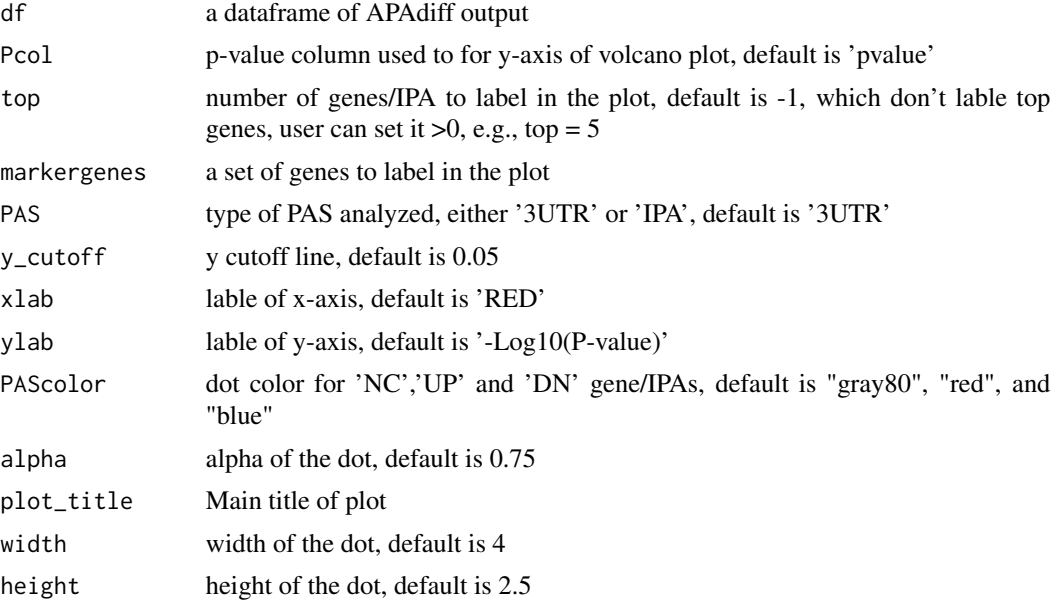

#### Value

The function APAVolcano return a Volcano plot.

# Author(s)

Ruijia Wang

```
library("TBX20BamSubset")
library("Rsamtools")
flsall = getBamFileList()
extpath = system.file("extdata",
"mm9_TBX20.APAout.RData", package="APAlyzer")
load(extpath)
sampleTable1 = data.frame(samplename = c(names(flsall)),
    condition = c(rep("NT", 3), rep("KD", 3)))sampleTable2 = data.frame(samplename = c("SRR316184","SRR316187"),
   condition = c("NT", "KD")
```

```
## 3'UTR APA plot
    test_3UTRmuti=APAdiff(sampleTable1,DFUTRraw,
    conKET='NT',trtKEY='KD',PAS='3UTR',CUTreads=0)
UTR_APA_PLOT=APAVolcano(test_3UTRmuti, PAS='3UTR', Pcol = "pvalue", top=5, plot_title='3UTR APA')
    ## IPA plot
    test_IPAmuti=APAdiff(sampleTable1,IPA_OUTraw,
    conKET='NT',trtKEY='KD',PAS='IPA',CUTreads=0)
IPA_PLOT=APAVolcano(test_IPAmuti, PAS='IPA', Pcol = "pvalue", top=5, plot_title='IPA')
```
download\_testbam *download\_testbam, download bam files of mouse testis and heart*

#### Description

download bam files of mouse testis and heart

# Usage

download\_testbam()

#### Value

The function download\_testbam download test data bam files.

# Author(s)

Ruijia Wang

#### Examples

download\_testbam()

GENEXP\_CDS *GENEXP\_CDS, count reads mapped to CDS regions and calculate TPM for coding gene*

#### Description

Map reads to CDS regions and calculate TPM for each gene.

#### Usage

GENEXP\_CDS(CDSbygene, flS, Strandtype="NONE")

#### <span id="page-6-0"></span>PAS2GEF 7

#### Arguments

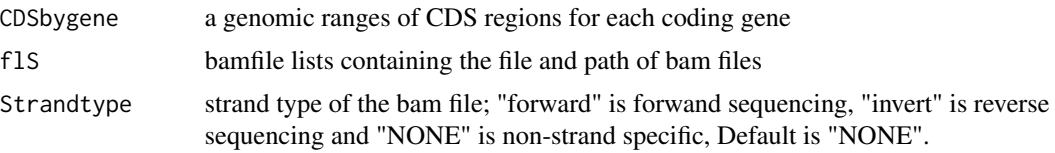

#### Value

The function GENEXP\_CDS() return a dataframe containing reads count, TPM for each gene

# Author(s)

Ruijia Wang

# Examples

```
## count reads mapped to CDS regions and calculate TPM for each gene
## using forward sequencing
   library("TBX20BamSubset")
   library("Rsamtools")
   library("GenomicAlignments")
   library("GenomicFeatures")
   library("org.Mm.eg.db")
   flsall = getBamFileList()
   extpath = system.file("extdata", "mm9.chr19.refGene.R.DB", package="APAlyzer")
   txdb = loadDb(extpath, packageName='GenomicFeatures')
   IDDB = org.Mm.eg.db
   CDSdbraw = REFCDS(txdb,IDDB)
   DFGENEraw = GENEXP_CDS(CDSdbraw, flsall, Strandtype="forward")
```
PAS2GEF *PAS2GEF, build reference regions for 3'UTR PASs*

#### Description

Build 3'UTR PAS and IPA (IPA and LE) Reference using GTF file.

# Usage

```
PAS2GEF(GTFfile,AnnoMethod="V2")
```
#### Arguments

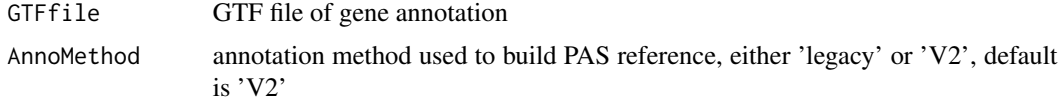

#### <span id="page-7-0"></span>Value

The function PAS2GEF() returns 3 input tables of PAS references: PASREF\$refUTRraw is for 3'UTR PAS, PASREF\$dfIPA and PASREF\$dfLE are for IPA references.

# Author(s)

Ruijia Wang

### Examples

```
## build Reference ranges for 3'UTR PASs in mouse
download.file(url='ftp://ftp.ensembl.org/pub/release-99/gtf/mus_musculus/Mus_musculus.GRCm38.99.gtf.gz',
              destfile='Mus_musculus.GRCm38.99.gtf.gz')
GTFfile="Mus_musculus.GRCm38.99.gtf.gz"
PASREF=PAS2GEF(GTFfile, AnnoMethod="V2")
refUTRraw=PASREF$refUTRraw
    dfIPA=PASREF$dfIPA
dfLE=PASREF$dfLE
```
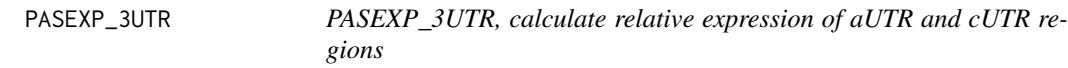

#### Description

Map reads to 3'UTR APA regions and calculate relative expression of aUTR and cUTR regions.

#### Usage

PASEXP\_3UTR(UTRdb, flS, Strandtype="NONE")

# Arguments

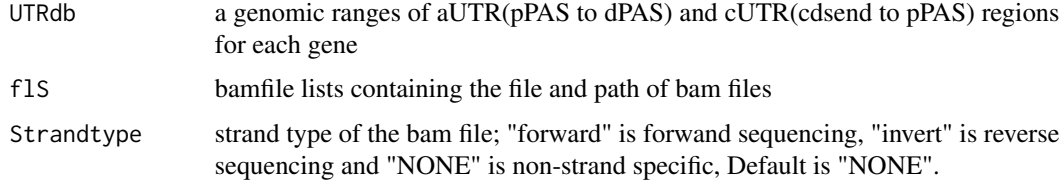

#### Value

The function PASEXP\_3UTR() return a dataframe containning reads count, RPKM and relative expression of aUTR and cUTR for each gene

# <span id="page-8-0"></span>PASEXP\_IPA 9

# Author(s)

Ruijia Wang

#### Examples

```
## count reads mapped to 3'UTR APA regions and
## calculate relative expression of aUTR and cUTR regions
## using forward sequencing
   library("TBX20BamSubset")
   library("Rsamtools")
   library("GenomicAlignments")
library("repmis")
    flsall = getBamFileList()
URL="https://github.com/RJWANGbioinfo/PAS_reference_RData/blob/master/"
file="mm9_REF.RData"
source_data(paste0(URL,file,"?raw=True"))
    refUTRraw = refUTRraw[which(refUTRraw$Chrom=='chr19'),]
   UTRdbraw = REF3UTR(refUTRraw)
   DFUTRraw = PASEXP_3UTR(UTRdbraw, flsall, Strandtype="forward")
```
PASEXP\_IPA *PASEXP\_IPA, calculate relative expression of IPA regions*

#### Description

Map reads to IPA regions and calculte relative expression of aUTR and cUTR regions.

### Usage

PASEXP\_IPA(dfIPAraw, dfLEraw, flS, Strandtype="NONE", nts=1, minMQS=0, SeqType = "SingleEnd")

# Arguments

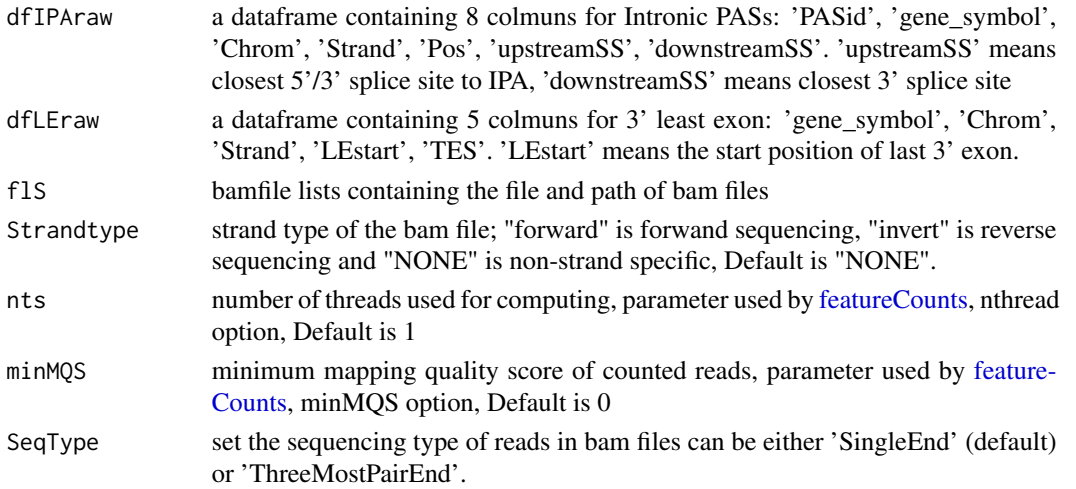

### <span id="page-9-0"></span>Value

The function PASEXP\_IPA() return a dataframe containning reads count, RPKM and relative expression of aUTR and cUTR for each gene

# Author(s)

Ruijia Wang

#### Examples

```
## count reads mapped to IPA regions and
## calculte relative expression of aUTR and cUTR regions
## using forward sequencing
   library("TBX20BamSubset")
    library("Rsamtools")
    library("GenomicAlignments")
library("repmis")
    flsall = getBamFileList()
URL="https://github.com/RJWANGbioinfo/PAS_reference_RData/blob/master/"
file="mm9_REF.RData"
source_data(paste0(URL,file,"?raw=True"))
    IPA_OUTraw=PASEXP_IPA(dfIPA, dfLE, flsall, Strandtype="forward", nts=1)
```
REF3UTR *REF3UTR, build reference regions for 3'UTR PASs*

# Description

Build 3'UTR PAS Reference for distal and proximal PAS.

#### Usage

REF3UTR(refUTR)

#### Arguments

refUTR a dataframe containing 6 colmuns for 3'UTR PASs: 'gene\_symbol', 'Chrom', 'Strand', 'Proximal', 'Distal', 'cdsend'

# Value

The function REF3UTR() returns a genomic ranges of aUTR(pPAS to dPAS) and cUTR(cdsend to pPAS) regions for each gene

#### Author(s)

Ruijia Wang

#### <span id="page-10-0"></span> $REF4PAS$  11

#### Examples

```
## build Reference ranges for 3'UTR PASs in mouse
library(repmis)
URL="https://github.com/RJWANGbioinfo/PAS_reference_RData/blob/master/"
file="mm9_REF.RData"
source_data(paste0(URL,file,"?raw=True"))
    refUTRraw=refUTRraw[which(refUTRraw$Chrom=='chr19'),]
    UTRdbraw=REF3UTR(refUTRraw)
```
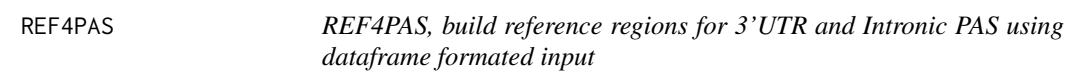

# Description

build reference regions for 3'UTR and Intronic PAS using dataframe formated input

#### Usage

REF4PAS(refUTRraw, dfIPAraw, dfLEraw)

#### Arguments

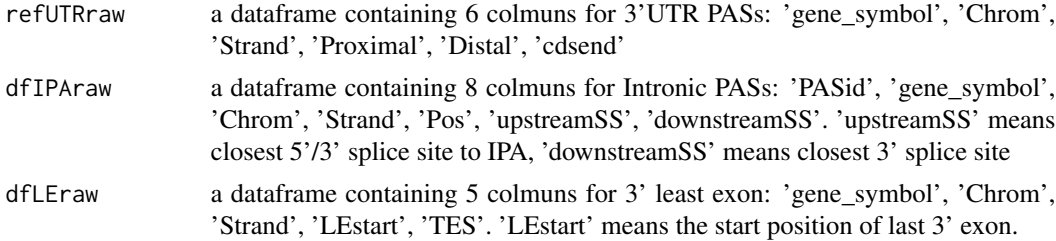

#### Value

The function REF4PAS() returns list a genomic ranges of 3'UTR, Intronic PAS and last 3'exon regions for each gene

#### Author(s)

Ruijia Wang

```
## build Reference ranges for 3'UTR and Intronic PAS in mouse (mm9)
library(repmis)
URL="https://github.com/RJWANGbioinfo/PAS_reference_RData/blob/master/"
file="mm9_REF.RData"
source_data(paste0(URL,file,"?raw=True"))
    refUTRraw=refUTRraw[which(refUTRraw$Chrom=='chr19'),]
```
#### <span id="page-11-0"></span>12 REFCDS

```
dfIPAraw=dfIPA[which(dfIPA$Chrom=='chr19'),]
dfLEraw=dfLE[which(dfLE$Chrom=='chr19'),]
    PASREF=REF4PAS(refUTRraw,dfIPAraw,dfLEraw)
UTRdbraw=PASREF$UTRdbraw
    dfIPA=PASREF$dfIPA
dfLE=PASREF$dfLE
```
REFCDS *REFCDS, build reference regions for CDS of protein coding genes*

# Description

Build CDS reference for protein coding genes.

# Usage

REFCDS(txdb,IDDB)

#### Arguments

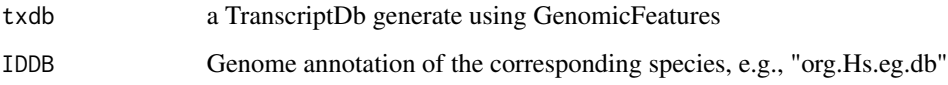

### Value

The function REFCDS() returns a genomic ranges of CDS regions for each coding gene

# Author(s)

Ruijia Wang

```
## build Reference ranges for CDS in mouse coding genes
   library("GenomicFeatures")
   library("org.Mm.eg.db")
   extpath = system.file("extdata", "mm9.chr19.refGene.R.DB", package="APAlyzer")
   txdb = loadDb(extpath, packageName='GenomicFeatures')
   IDDB = org.Mm.eg.db
   CDSdbraw = REFCDS(txdb,IDDB)
```
<span id="page-12-0"></span>ThreeMostPairBam *ThreeMostPairBam, extract 3 prime most alignment of a paired-end bam file*

# Description

extract 3 prime most alignment of a paired-end bam file and saved into a new bam file.

#### Usage

```
ThreeMostPairBam(BamfilePath, OutDirPath, StrandType="NONE")
```
# Arguments

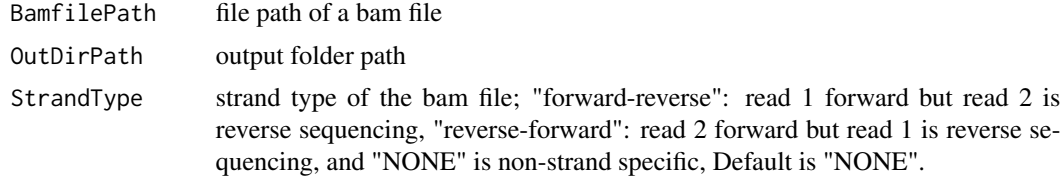

# Value

The function ThreeMostPairBam() return a single-end bam file containning 3 prime most alignment of the input paired-end file

#### Author(s)

Ruijia Wang

```
## Extract 3 prime most alignment of a paired-end
## bam file and saved into a new bam file
   library("pasillaBamSubset")
```

```
ThreeMostPairBam (BamfilePath=untreated3_chr4(),
OutDirPath=getwd(),
StrandType='forward-reverse')
```
# <span id="page-13-0"></span>Index

APABox, [2](#page-1-0) APAdiff, [3](#page-2-0) APAVolcano, [4](#page-3-0)

download\_testbam, [6](#page-5-0)

featureCounts, *[9](#page-8-0)*

GENEXP\_CDS, [6](#page-5-0)

PAS2GEF, [7](#page-6-0) PASEXP\_3UTR, [8](#page-7-0) PASEXP\_IPA, [9](#page-8-0)

REF3UTR, [10](#page-9-0) REF4PAS, [11](#page-10-0) REFCDS, [12](#page-11-0)

ThreeMostPairBam, [13](#page-12-0)